## <span id="page-0-0"></span>Package 'agrifeature'

December 9, 2021

Type Package Title Agriculture Image Feature Version 1.0.3 Author Chun-Han Lee [aut] <d10621201@ntu.edu.tw> Li-Yu Daisy Liu [aut] <lyliu@ntu.edu.tw> Maintainer Chun-Han Lee <d10621201@ntu.edu.tw> Description Functions to calculate Gray Level Co-occurrence Matrix(GLCM), RGB-based Vegetative Index(RGB VI) and Normalized Difference Vegetation Index(NDVI) family image features. GLCM calculations are based on Haralick (1973) [<doi:10.1109/TSMC.1973.4309314>](https://doi.org/10.1109/TSMC.1973.4309314). License GPL-3 Encoding UTF-8 RoxygenNote 7.1.2 NeedsCompilation no Repository CRAN Date/Publication 2021-12-09 09:00:09 UTC

### R topics documented:

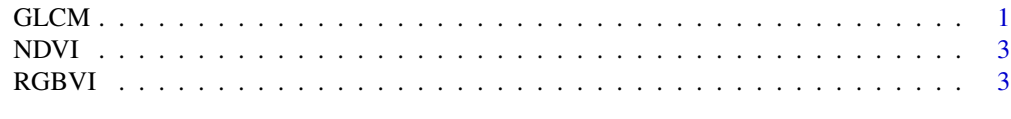

#### **Index** [5](#page-4-0). The second state of the second state of the second state of the second state of the second state of the second state of the second state of the second state of the second state of the second state of the second

GLCM *Gray Level Co-occurrence Matrix(GLCM).*

#### Description

This function calculate Gray Level Co-occurrence Matrix(GLCM), which can be used to describe texture of the image. The default parameters is distance  $= 1$ , angle  $= 0$ , gray level  $= 8$ 

 $GLCM(x, d = 1, angle = 0, ngray = 8, grayscale = c(0, 255), symmetric = TRUE, prob = FALSE)$ 

#### Arguments

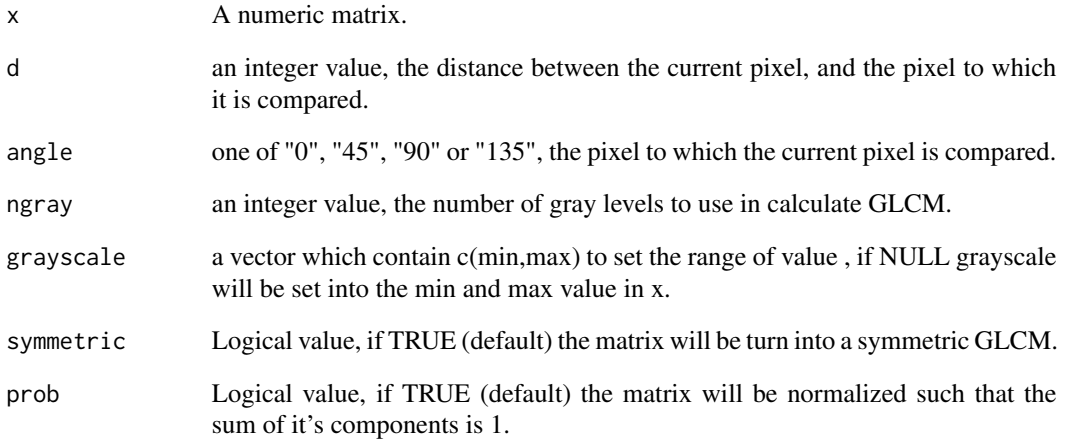

#### Value

A GLCM with dimension ngray\*ngray table. Each column and row represent a gray level in the image matrix.

#### References

Hall-Beyer, M. (2000). GLCM texture: a tutorial. National Council on Geographic Information and Analysis Remote Sensing Core Curriculum, 3, 75.

#### Examples

```
# generate an image data matrix with range 0~255
set.seed(100)
m \le - matrix(sample(0:255,64), nrow=8, ncol=8)
# calculate GLCM with defalut parameters
GLCM.m \leftarrow GLCM(m)# calculate probability GLCM
GLCM.m.p <- GLCM(m,prob = TRUE)
```
<span id="page-2-0"></span>NDVI *NDVI*

#### Description

This function calculate NDVI value from input near-infrared (NIR) and red bands images. If change the input from red band into green or red-edge band values, it will return GNDVI or NDRE values.

#### Usage

NDVI(NIR, R)

#### Arguments

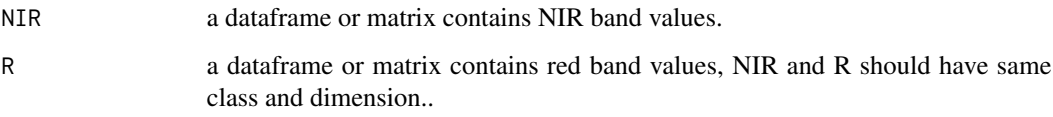

#### Value

A matrix or dataframe(depends on the class of NIR and R).

#### References

De Swaef, T., Maes, W. H., Aper, J., Baert, J., Cougnon, M., Reheul, D., ... & Lootens, P. (2021). Applying RGB-and thermal-based vegetation indices from UAVs for high-throughput field phenotyping of drought tolerance in forage grasses. Remote Sensing, 13(1), 147.

RGBVI *RGB based Vegetative Indexes (RGBVI)*

#### Description

This function calculate some useful RGB based vegetative indexes.

#### Usage

```
RGBVI(R, G, B, vi = c('RCC','GCC','ExG2','ExR','ExGR'
,'GRVI','VDVI','VARI','MGRVI','CIVE','VEG'))
```
#### **Arguments**

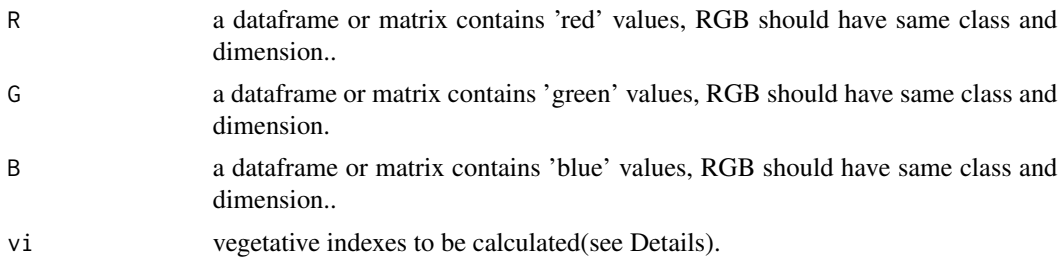

#### Details

The vi parameter should be a characteristic vector and include at least one of the following VI: 'RCC','GCC','ExG2','ExR','ExGR','GRVI','VDVI','VARI','MGRVI','CIVE','VEG'. By default, all of the VIs will be calculated.

#### Value

A list with length(vi). Each elements represent a vegetative index matrix or data frame.

#### References

De Swaef, T., Maes, W. H., Aper, J., Baert, J., Cougnon, M., Reheul, D., ... & Lootens, P. (2021). Applying RGB-and thermal-based vegetation indices from UAVs for high-throughput field phenotyping of drought tolerance in forage grasses. Remote Sensing, 13(1), 147.

#### Examples

```
# generate R, G, B matrix with range 0~255
R <- matrix(sample(0:255,25), nrow=5, ncol=5)
G <- matrix(sample(0:255,25), nrow=5, ncol=5)
B <- matrix(sample(0:255,25), nrow=5, ncol=5)
# calculate all available rgb vi
vi.all < - RGBVI(R, G, B)# calculate RCC,GCC,ExGR,MGRVI
vi.4 <- RGBVI(R,G,B,vi=c('RCC','GCC','ExGR','MGRVI'))
```
# <span id="page-4-0"></span>Index

GLCM, [1](#page-0-0)

NDVI, [3](#page-2-0)

RGBVI, [3](#page-2-0)